Not all baselines are different (e.g., the UVW/DATA of the first baseline are same in the input and the output), but some of them are different (e.g., the UVW/DATA of the last baseline). Please see the following screenshots.

The input (.mat files) of the first several baselines:

|    | U         | V        | W        | DATA               |
|----|-----------|----------|----------|--------------------|
|    | 1         | 2        | 3        | 1                  |
| 1  | -186.4775 | 247.9913 | -17.4020 | ▲ 0.9687 + 0.5302i |
| 2  | -48.2820  | 98.5594  | -6.4060  | 0.0169 + 0.4361i   |
| 3  | -258.7615 | 100.6972 | -10.6689 | 1.1270 - 0.0177i   |
| 4  | -92.9748  | 168.9734 | -11.1846 | -1.1788 + 0.5980i  |
| 5  | -148.8252 | 342.7271 | -21.9089 | 1.3082 - 1.1398i   |
| 6  | -145.0941 | 227.5325 | -15.4539 | 0.5355 + 0.3679i   |
| 7  | -132.8990 | 114.7665 | -8.9688  | -1.6919 - 0.6843i  |
| 8  | -14.3216  | 225.7671 | -12.7826 | -0.2808 + 1.1031i  |
| 9  | -276.8511 | 210.3843 | -17.0997 | -0.2526 + 0.3279i  |
| 10 | -225.3754 | 212.5052 | -16.2027 | 0.0031 + 0.0945i   |
| 11 | 35.7617   | 298.9787 | -15.8532 | -0.6519 + 0.8225i  |
| 12 | -125.9414 | 52.8610  | -5.4043  | -1.0785 + 0.2383i  |
| 13 | -87.4455  | 80.7826  | -6.1924  | -0.6050 + 0.5007i  |
| 14 | -170.5040 | 173.0660 | -12.9376 | -0.8250 - 0.7129i  |
| 15 | -334.1473 | 160.0046 | -15.4391 | -0.4670 + 0.7668i  |
| 16 | -86.2087  | 250.1601 | -15.5481 | 0.3934 + 0.2352i   |
| 17 | 31.2322   | 232.6930 | -12.2703 | 0.1711 + 1.0112i   |
| 18 | -172.6698 | 106.0859 | -9.2713  | -1.0717 - 1.3511i  |

The output (viewed by casabrowser) of the first several baselines:

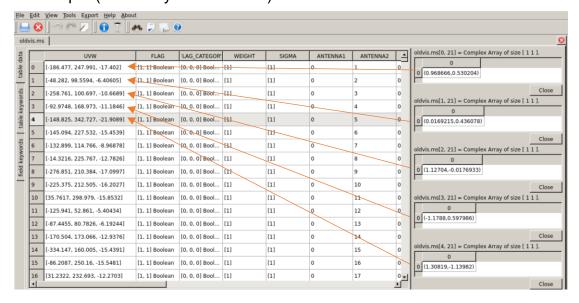

## The input (.mat files) of the last several baselines:

|         | U         | V       | W         |   | DATA              |
|---------|-----------|---------|-----------|---|-------------------|
| 3924463 | -8.9322e  | 1.1624e | -382.4883 | • | -0.2437 + 0.5603i |
| 3924464 | -9.0261e  | 1.1632e | -379.9390 |   | -1.3647 - 0.3987i |
| 3924465 | -8.9818e  | 1.1650e | -382.4204 |   | -0.9899 + 0.2150i |
| 3924466 | 77.2139   | 26.5095 | -4.0565   |   | 0.7510 - 1.5518i  |
| 3924467 | 13.1712   | 49.8920 | -3.3746   |   | 2.7106 - 0.8116i  |
| 3924468 | 66.8084   | 69.6499 | -6.2721   |   | 0.1781 - 1.1640i  |
| 3924469 | -27.1126  | 77.7338 | -3.7228   |   | 1.3256 + 0.1346i  |
| 3924470 | 17.1739   | 95.5573 | -6.2042   |   | 0.5295 - 0.5740i  |
| 3924471 | -64.0426  | 23.3825 | 0.6819    |   | 1.7393 + 1.3333i  |
| 3924472 | -10.4055  | 43.1404 | -2.2156   |   | 3.1361 - 0.1375i  |
| 3924473 | -104.3265 | 51.2243 | 0.3337    |   | -0.5081 + 0.7417i |
| 3924474 | -60.0400  | 69.0478 | -2.1477   |   | 0.7583 + 0.6733i  |
| 3924475 | 53.6372   | 19.7580 | -2.8974   |   | 2.1116 - 1.5653i  |
| 3924476 | -40.2838  | 27.8418 | -0.3482   |   | 2.9340 + 0.8604i  |
| 3924477 | 4.0026    | 45.6654 | -2.8295   |   | 2.9603 - 0.6304i  |
| 3924478 | -93.9210  | 8.0839  | 2.5493    |   | 0.2508 + 1.3878i  |
| 3924479 | -49.6345  | 25.9074 | 0.0679    |   | 2.5165 + 1.0841i  |
| 3924480 | 44.2865   | 17.8236 | -2.4814   |   | 2.6477 - 1.4427i  |

## The output (viewed by casabrowser) of the last several baselines:

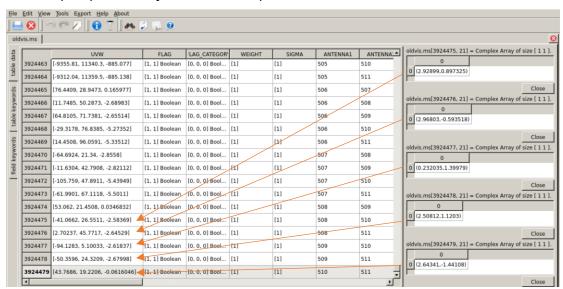